# Chapter 7 Scientific Notation and Exponent Properties

## **7.1 Scientific Notation**

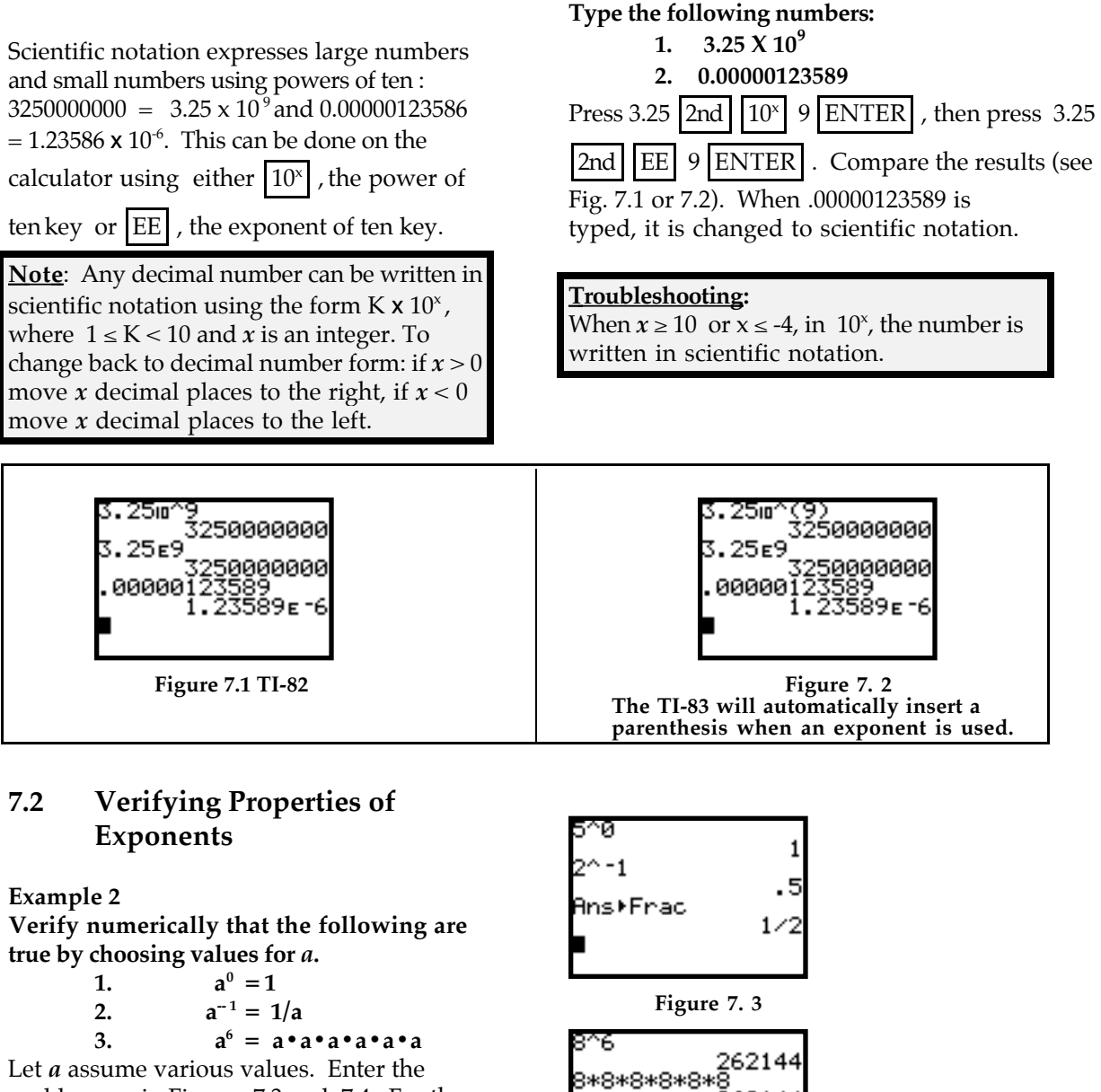

**Example 1:**

problems as in Figures 7.3 and 7.4. For the exponent use the  $\wedge$  key.

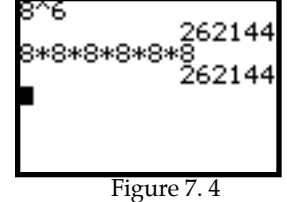

## **7.2.1 Other Exponent Keys**

There are other shortcut keys for exponents. The  $|x^2|$  and  $|x^{-1}|$  keys are used to paste the exponents without using the  $\left| \wedge \right|$  key (see Fig. 7.5). The cubic power and radical symbol are found under MATH (see Fig. 7.6).

## **7.2.2 Fractional Exponents Example 3**

**Show that the following are equivalent**

- 1.  $25^{1/2} = \sqrt{25}$
- **2.**  $32^{1/5} = 5\sqrt{32}$

**Trouble Shooting:** Fractional exponents **must** be enclosed in parentheses.

To access the square root symbol for  $\sqrt{25}$ , press | 2nd  $\sqrt{\sqrt{25}}$  ENTER (see Fig. 7.7).

Roots other than square root are found under the MATH menu. To type  $5\sqrt{32}$ , press 5

MATH *;* select [5: <sup>x</sup>√ ] 32 |ENTER (see Fig. 7.8).

## **Trouble Shooting:**

The TI-82 has problems raising a negative base to a fractional power other than  $1/n$ . For  $a^{m/n}$  where  $m \ne 1$ , the domain is restricted to  $a \ge 0$ . If  $a \le 0$  you get an **ERR:DOMAIN** message. You have to trick the calculator into performing the operation. The TI-83 does not have this problem. For the procedure to raise -8 to the 2/3 power, see Figures 7.9 and 7.10.

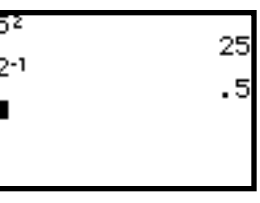

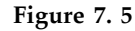

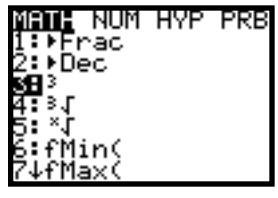

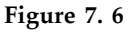

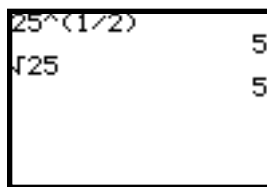

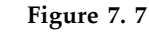

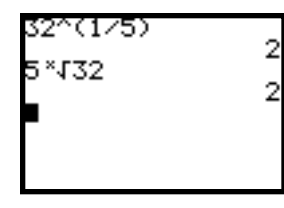

**Figure 7. 8**

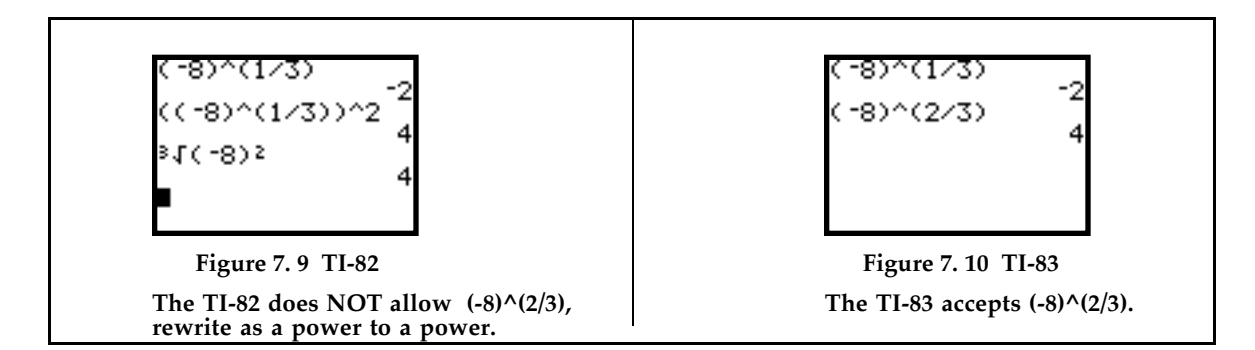

#### **7.3 Using the Logarithm Key.**

To find the exponent or power of ten in an equation, we use logarithms to "undo" the exponent.

If  $10^x = N$  then  $log_{10} N = x$ 

**Example 4** Write  $10^x = 25$  as a logarithmic equation.

A logarithm is the value of the exponent. The solution is:  $log_{10} 25 = x$ . You read the above equation as "The logarithm of 25 to base 10 is *x*". To find the value of the exponent press LOG 25 (see Fig. 7.11).

**<u>Note</u>:**  $\log 25 = \log_{10} 25$ . This is the common logarithm. The base 10 is understood and conventionally not written.

Check your work:

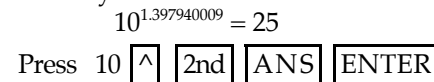

**Example 5**

**Sketch a graph of** *y= log x* **and use it to determine the domain and range of the function.**

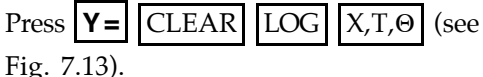

Graph the function. Press ZOOM ; select

[4:Zdecimal].

Press TRACE . The graph in Figure 7.14

shows that the *log*  $x$  is undefined when  $x =$ 0 (see Fig. 7.14).

Use  $\left| \triangleleft \right|$  to confirm that *log x* is undefined for  $x \le 0$  (see Fig. 7.15).

The domain of  $y = log x$  is the set of all  $x$ such that  $x > 0$ .

The range is evident by looking at the graph also. As *x* increases *y* increases, but what happens as *x* approaches zero? *y* seems to be headed in a negative direction. The range for *y = log x* is the set of all *y* such that  $y: (-\infty, +\infty)$ , or  $y$  is any real number.

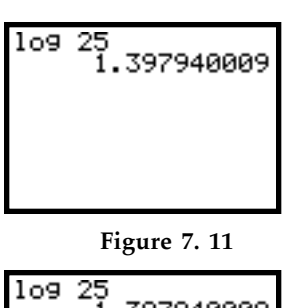

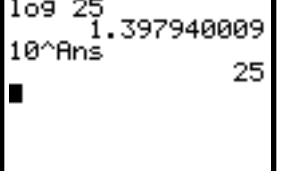

**Figure 7. 12**

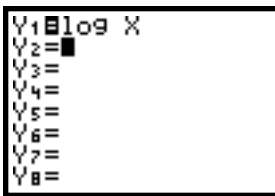

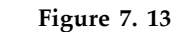

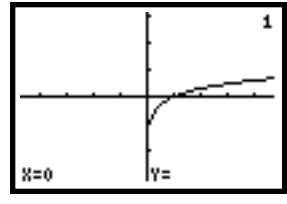

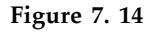

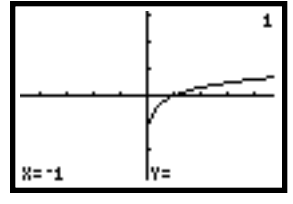

**Figure 7. 15**

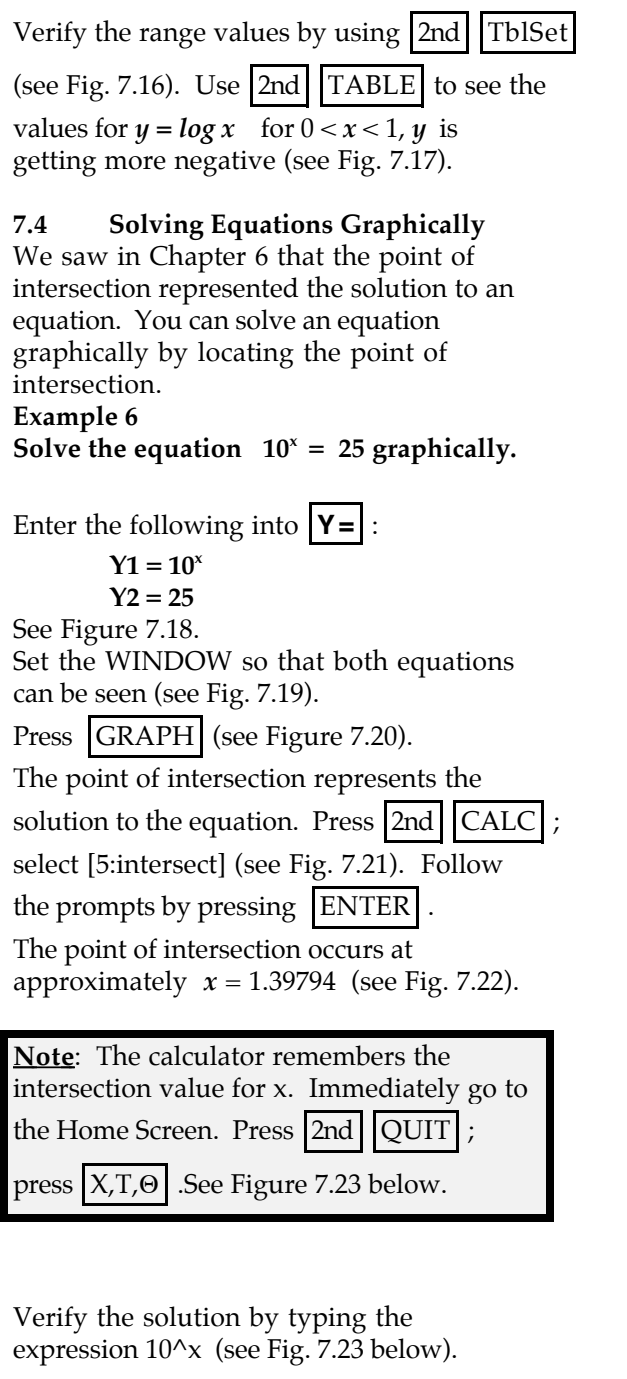

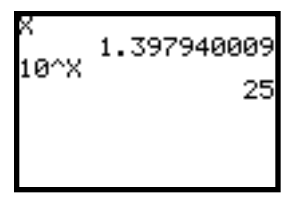

 **Figure 7. 23**

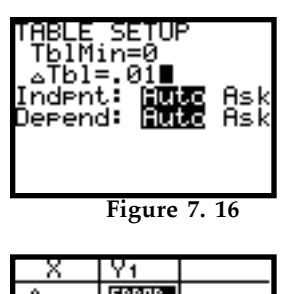

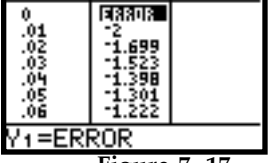

**Figure 7. 17**

| ∕1810<br>Y≳⊟25 |  |  |
|----------------|--|--|
| =              |  |  |
| = د<br>5=      |  |  |
| 6=             |  |  |
| $B =$          |  |  |
|                |  |  |

**Figure 7. 18**

| FORMAT<br>min<br>min  |
|-----------------------|
| Ymax<br>=.:<br>Yscl=1 |

**Figure 7. 19**

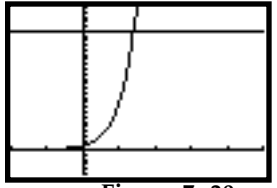

**Figure 7. 20**

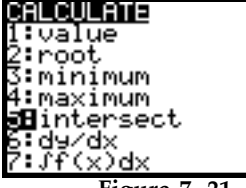

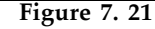

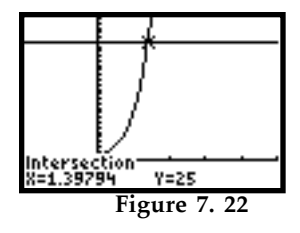